## **Demandes**

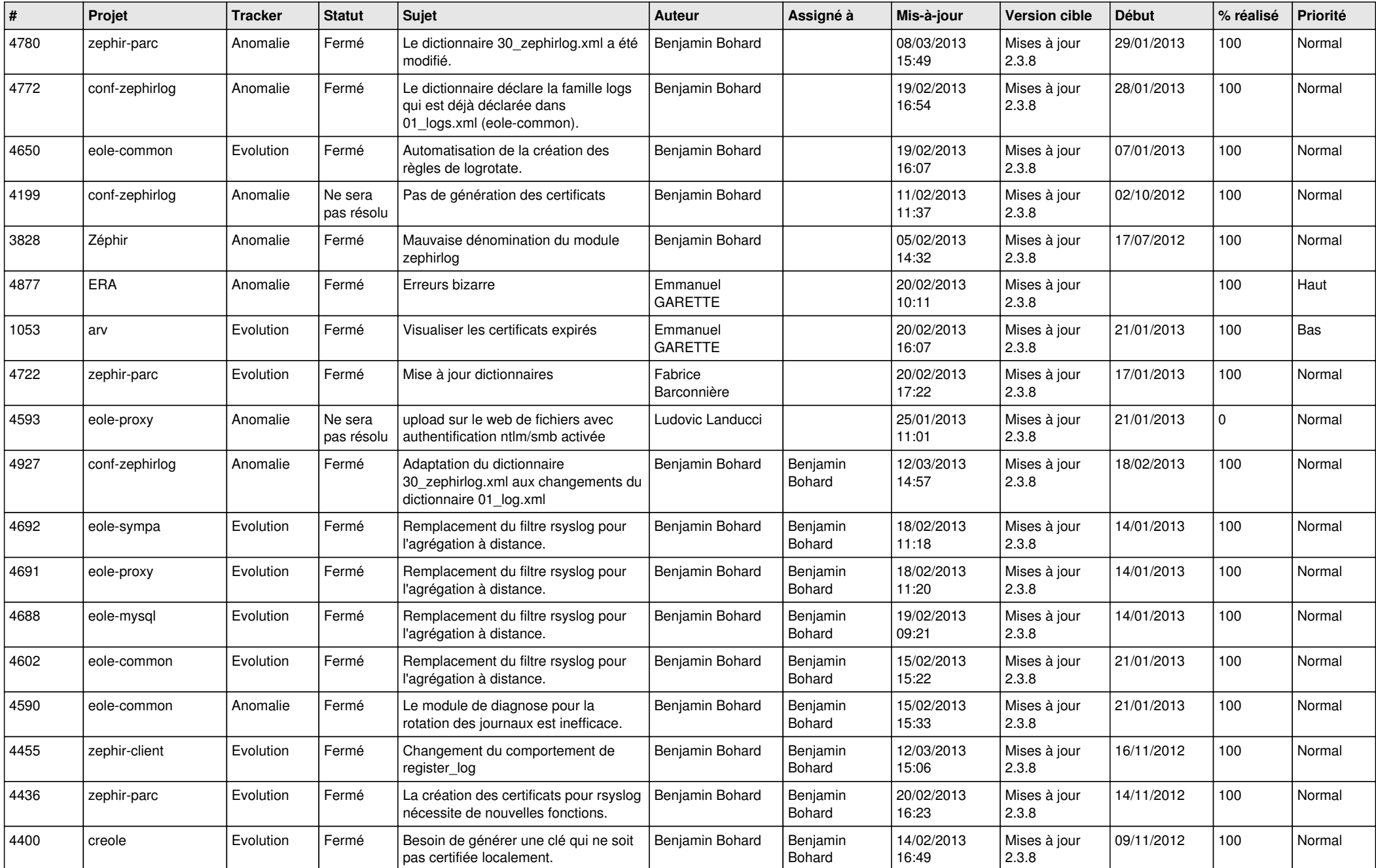

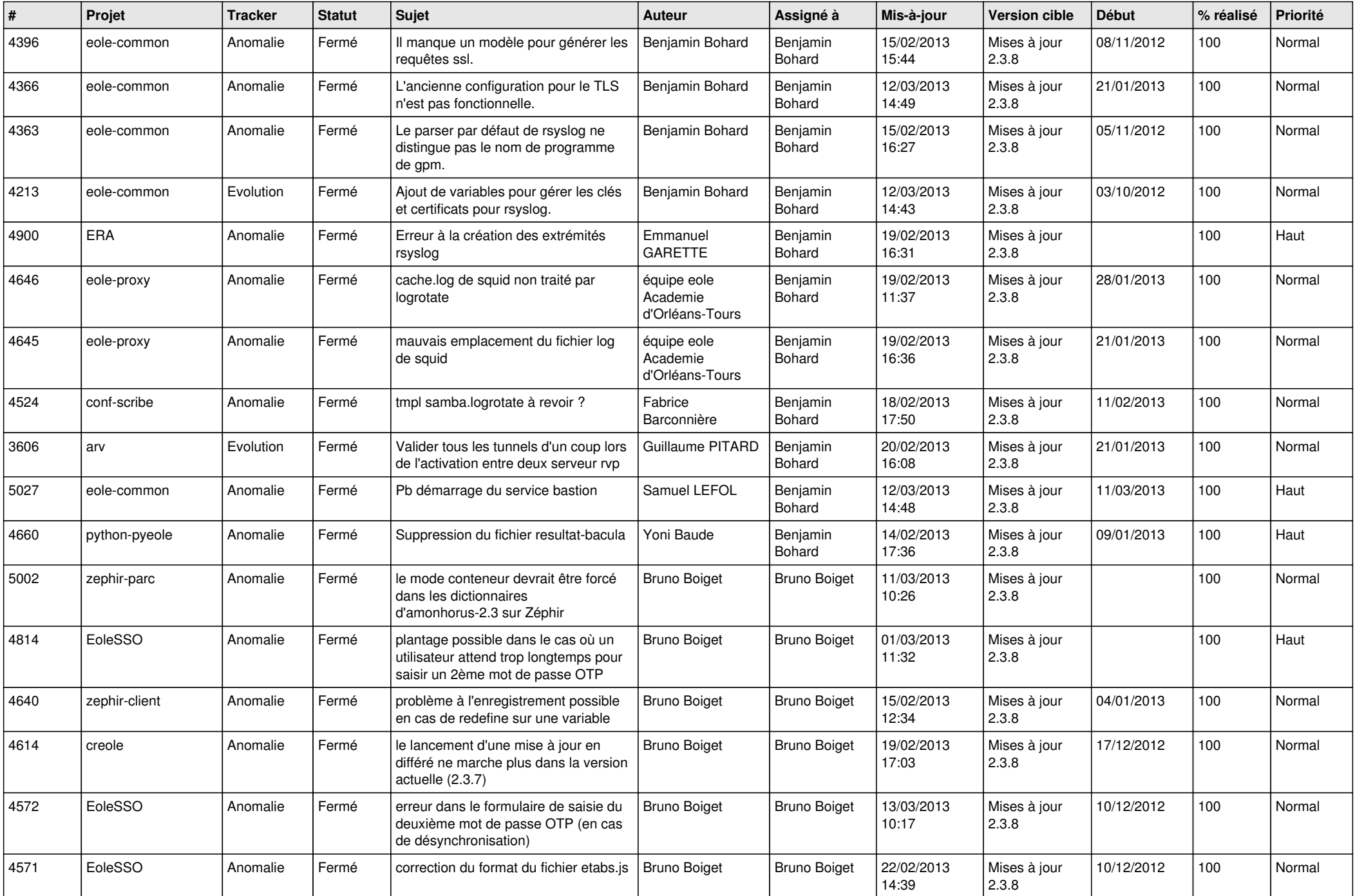

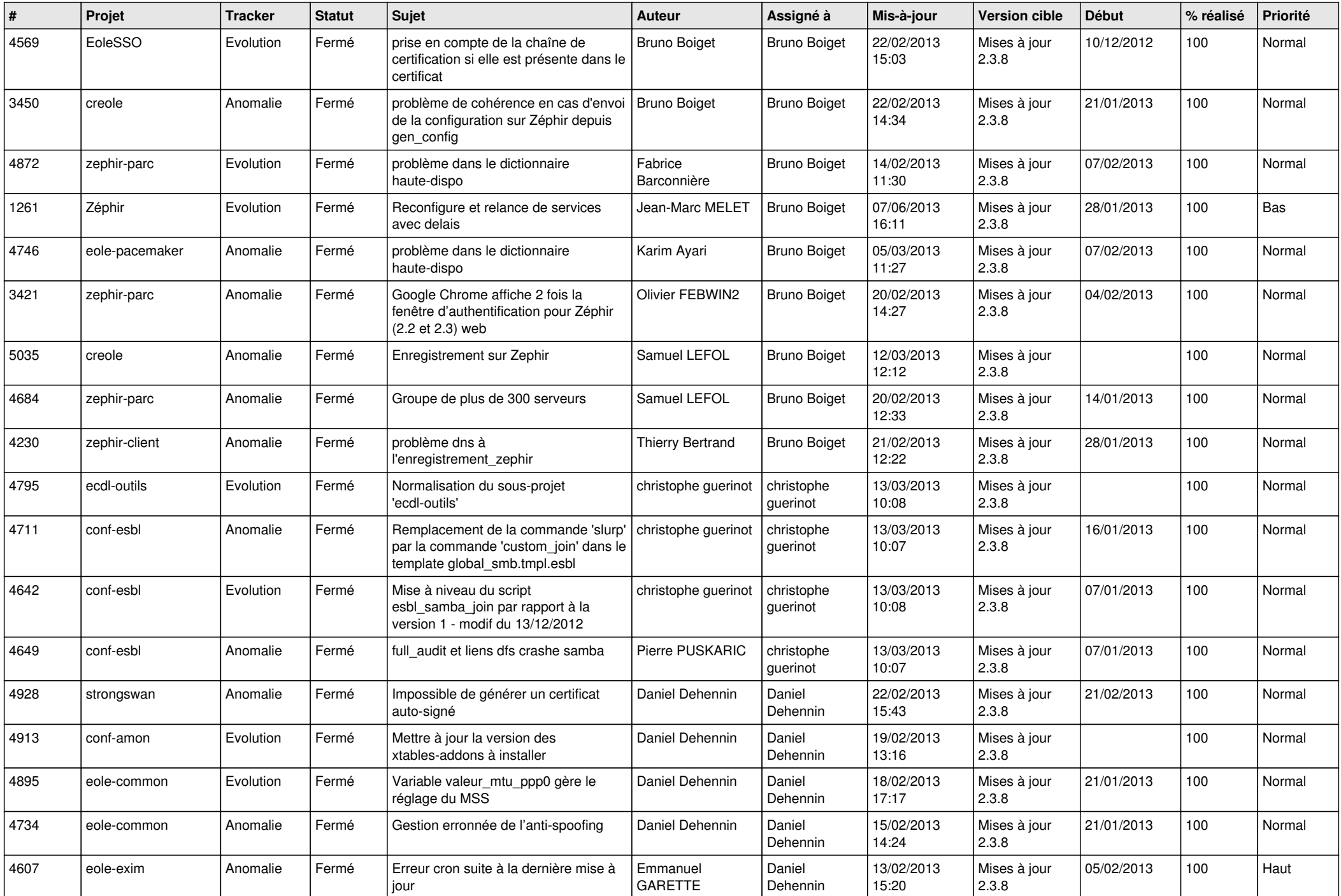

![](_page_3_Picture_842.jpeg)

![](_page_4_Picture_855.jpeg)

![](_page_5_Picture_708.jpeg)

![](_page_6_Picture_293.jpeg)